# Vize projektu

# Vedení sesterské dokumentace

Tým Lorem Ipsum

18.3.2015 Verze 1.2

# Obsah

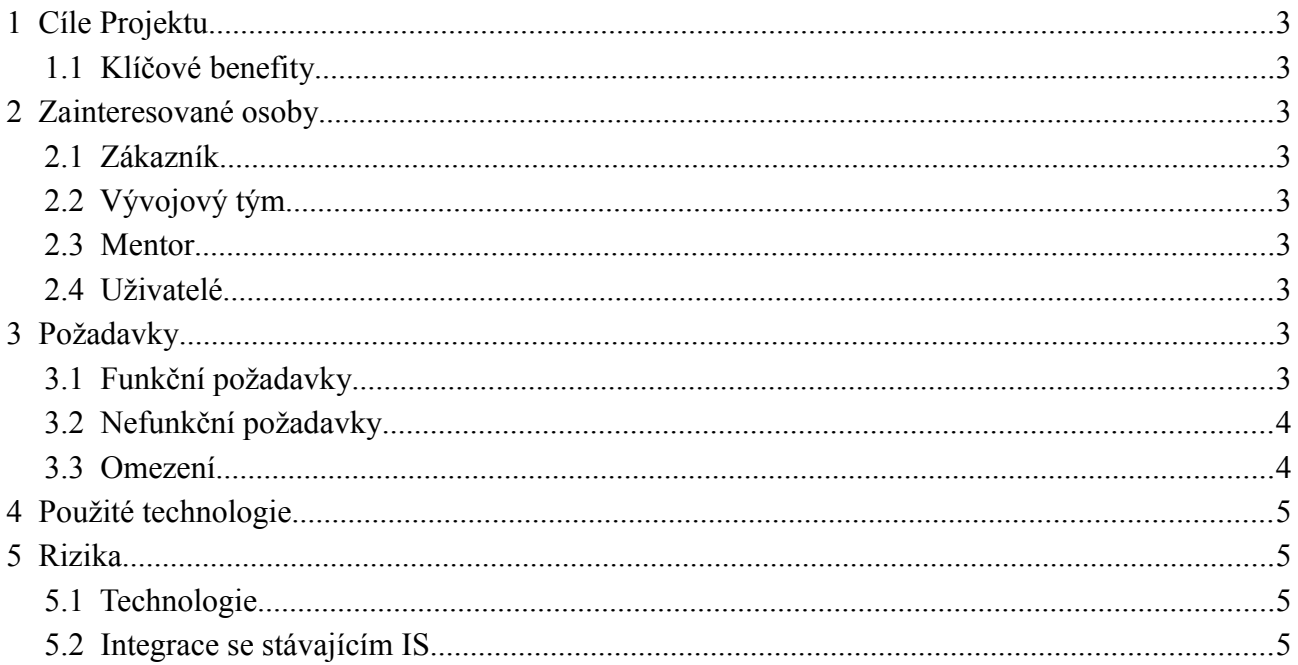

# Verze dokumentu

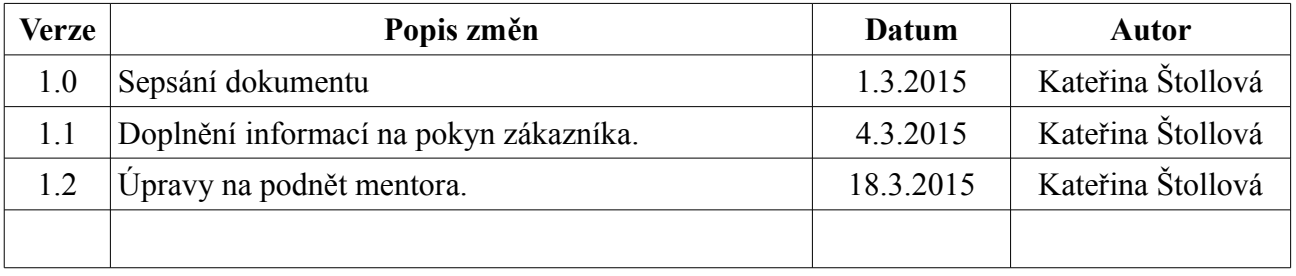

# <span id="page-2-8"></span>1 Cíle Projektu

Cílem projektu je vytvořit aplikaci pro tablety s OS Windows 8.1, pomocí níž budou sestry moci vzdáleně přistupovat ke stávajícími informačnímu systému nemocnice. Jedná se o aplikaci přednostně určenou pro jednotku intenzivní péče (JIP).

Aplikace poskytne informace o bilanci tekutin, invazivních přístupech a ordinovaných lécích pro každého pacienta na oddělení.

### <span id="page-2-7"></span>1.1 Klíčové benefity

- okamžitý přístup do IS u pacienta
- odpadá nutnost zapisovat vše na papír a posléze přepisovat do IS

# <span id="page-2-6"></span>2 Zainteresované osoby

### <span id="page-2-5"></span>2.1 Zákazník

Zadavatelem je Fakultní nemocnice Plzeň, kontaktními osobami jsou Jana Heidenreichova, Tomáš Benedikt a Tomáš Holeček.

### <span id="page-2-4"></span>2.2 Vývojový tým

Vývojový tým tvoří studenti předmětu KIV/ASWI Kateřina Štollová, Vojtěch Košař, Petr Podávka a Viktor Vašina.

#### <span id="page-2-3"></span>2.3 Mentor

Mentorem je přednášející a cvičící předmětu KIV/ASWI Přemysl Brada.

### <span id="page-2-2"></span>24 Uživatelé

Cílovými uživateli budou sestry, případně lékaři, pracující ve fakultní nemocnici Plzeň.

# <span id="page-2-1"></span>3 Požadavky

### <span id="page-2-0"></span>3.1 Funkční požadavky

#### 3.1.1 Přihlášení sestry

Autentizace sestry uživatelským jménem a heslem. Autorizace probíhá automaticky podle zařazení sestry a tabletu.

#### 3.1.2 Zobrazení pacientů na oddělení

Needitovatelná tabulka pacientů na oddělení. Výběr pacienta pro další práci.

#### 3.1.3 Bilance tekutin

Zobrazení bilance tekutin pro daného pacienta. Sestra může zadávat několikrát denně, do databáze se zapisuje konečný součet za celý den.

#### 3.1.4 Invazivní přístupy

Zobrazení seznamu invazivních přístupů pro daného pacienta. Možnost označení k výměně, okamžitá výměna nebo odstranění. Přidání nového invazivního přístupu a smazání omylem zadaného.

#### 3.1.5 Ordinované léky

Zobrazení ordinovaných léků pro pacienta. Podle dávkování se automaticky označí předpokládané podání, sestra označuje skutečný čas podání a dávku. Možnost jednorázového přidání neordinovaného léku.

### <span id="page-3-1"></span>3.2 Nefunkční požadavky

#### 3.2.1 Komentovaný zdrojový kód

Je vyžadován komentovaný zdrojový kód, protože ho zadavatel hodlá převzít pod svou správu a bude ho v budoucnu udržovat, případně upravovat.

#### 3.2.2 Technická dokumentace

Společně s aplikací bude dodána její technická dokumentace pro lepší orientaci osob, které se nepodílely na vývoji.

#### 3.2.3 Uživatelská dokumentace

Společně s aplikací bude dodána její uživatelská dokumentace pro pochopení práce s aplikací.

#### <span id="page-3-0"></span>3.3 Omezení

- Databáze obsahuje množství pacientů, ale na JIP je jich hospitalizováno pod 10, pokud se bude aplikace používat i na standardním oddělení, jedná se o 20 – 40 pacientů.
- Doba odezvy je požadována co nejmenší.

# <span id="page-4-3"></span>4 Použité technologie

- $C#$
- Oracle 11g
- Visual Studio 2013
- Git
- Redmine

Technologie byly dané ze zadání. Aplikace komunikuje s existující Oracle databází. Zákazník vyžadoval implementaci pomocí jazyka C#, protože aplikaci hodlá převzít pod svou správu.

Pro vývoj jsme zvolili Visual Studio 2013, které je přímo uzpůsobeno vývoji pomocí jazyka C# i pro mobilní platformy a se kterým má celý tým zkušenosti. Nástrojovou sadu, Git a Redmine, určil mentor.

# <span id="page-4-2"></span>5 Rizika

### <span id="page-4-1"></span>5.1 Technologie

#### 5.1.1 Popis rizika

Tým nemá zkušenosti s vývojem aplikací pro tablety s Windows 8.1.

#### 5.1.2 Strategie odstranění rizika

Je nutná dopředná analýza dostupných prostředků a vytvoření technických prototypů, na kterých si tým vyzkouší vše potřebné pro vývoj aplikace.

### <span id="page-4-0"></span>5.2 Integrace se stávajícím IS

#### 5.2.1 Popis rizika

Aplikaci bude nutné nasadit do provozu v nemocnici, kde je zaveden stávající informační systém. Aplikace bude komunikovat se stávájícím IS.

#### 5.2.2 Strategie odstranění rizika

Komunikace se stávajícím IS probíhá pouze přes databázi. Od poskytovatele bude poskytnuta dostatečně obsáhlá testovací databáze stejné struktury jako databáze, se kterou bude aplikace komunikovat v ostrém provozu. Aplikace se bude testovat oproti této databázi. Nasazení se deleguje na provozovatele stávajícího IS.